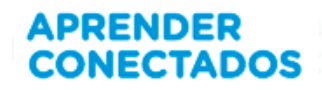

# **ANEXO II - TUTORIAS Y BUENAS PRÁCTICAS - PYTHON**

## TUTORIAL DEL EJERCICIO III - IDLE

Realicen un programa en el que a través de un laberinto se recorra una ciudad recogiendo la basura que contamina el lugar.

Deben utilizarse los comandos y herramientas trabajados anteriormente, tener por lo menos dos niveles de complejidad (dos laberintos diferentes) y objetos que representen obstáculos para lograr pasar de nivel.

Contenidos: tipos de variables; manejo de input output; manejo de gráficos e imágenes; sentencias de decisión; bucles; manejo de datos; módulos; manejo de archivos; uso de librerías.

#### **Actividad 1**

Existe una ciudad en donde los ciudadanos dejan restos de basura en diferentes partes contaminando el medio ambiente. Deben recorrer esta ciudad e ir recolectado o eliminando la "Basura en la Ciudad".

- a) Presenten el escenario de la ciudad puede o no ser el mismo fondo para nivel 1 y nivel 2.
- b) Al iniciar el juego en nivel 1, aparecerá aleatoriamente la basura en diferentes sectores de la ciudad, recoléctenla antes de que termine el tiempo.
- c) Si logran recolectar todos los objetos del nivel 1, pasarán al nivel 2 y otra tanda de objetos aparecerá, que deberán recolectar antes de que termine el tiempo.
- d) Nombren el juego.

Cada ronda durará 10 segundos y el jugador tendrá que utilizar al escobillón para barrer las bolsas de basura de la ciudad, lo cual le sumará puntos. Esto implica que hay que tener 3 imágenes como mínimo: una para la ciudad, una para el escobillón, y una para la basura.

Extras: Si el tiempo se los permite pueden agregar diferentes tipos de basura y sonido lo que dará dos puntos extras a ser considerado por los jueces.

Nivel 1: deben encontrar las bolsas de basura antes de que termine el tiempo

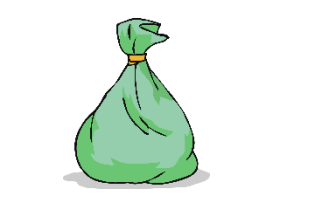

Basura que deben encontrar en Escobillón que manejan

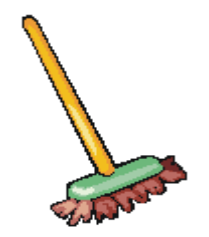

Imagen final aproximada del juego terminado:

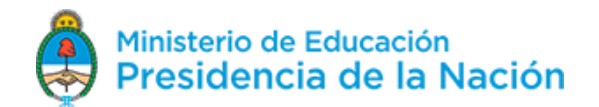

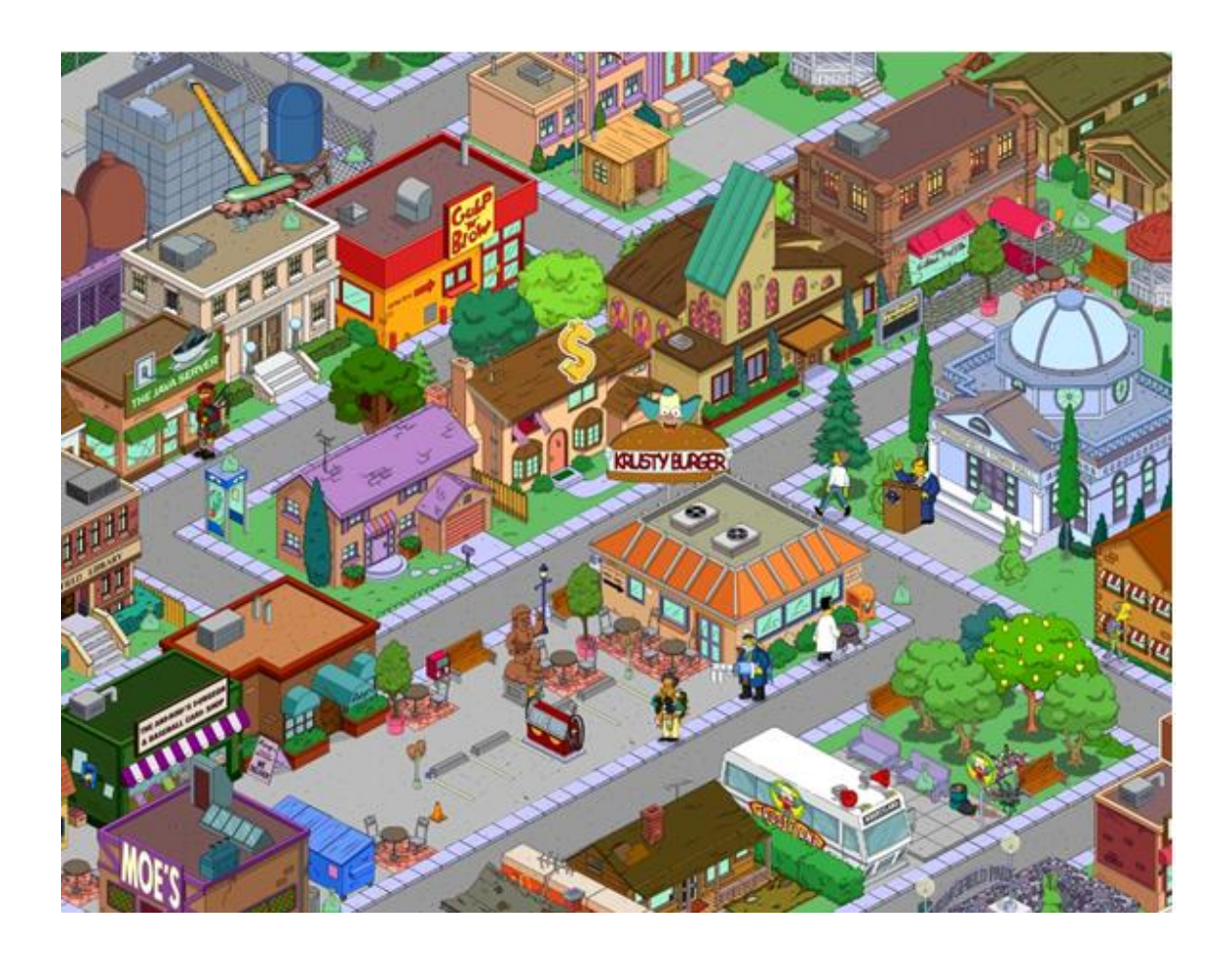

### **Escriban estas líneas para referenciar librerías que utilizarán posteriormente**.

Inicialicen Pygame que los ayudará a graficar y manejar al mouse y Random, para poder hacer cosas aleatorias. Además carguen la ruta a las imágenes.

```
import os
import pygame
import random
pygame.init()
scriptDir = os.path.dimme(\_file))impath = os.path.join(scriptDir, 'Images')
```
### **Carguen las imágenes en memoria.**

```
player= pygame.image.load(os.path.join(impath,'player.png'))
garbage= pygame.image.load(os.path.join(impath,'garbage.png'))
background = pygame.image.load(os.path.join(impath,'background.png'))
```
Cuentan con tres variables, cada una conteniendo la imagen lista para mostrarse.

### **Preparen las cosas que necesitan para dibujar en la pantalla.**

Utilicen una variable que indique el color negro, otra para dejar un espacio sobre el mapa que permita mostrar los puntajes, y creen una ventana del tamaño correcto para mostrar el mapa.

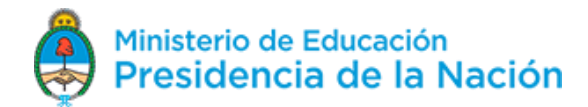

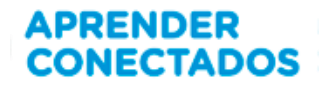

```
BLACK = (0, 0, 0)offset = (0, 30)size = background.get size()
size=(size[0]+offset[0],size[1]+offset[1])
screen = pygame.display.set mode(size)
screen.blit(background, (0,0))
```
#### **Obtengan los rectángulos para cada basura y jugador.**

Esto es lo que utilizarán luego para detectar si el escobillón está tocando la basura playerRect=player.get\_rect() garbageRect=garbage.get\_rect()

**Cambien las tipografías e inicialicen unas variables más.**

```
score=0
levelGarbage=[]
font = pygame.font.SysFont("monospace", 15)
timeLeft=0
levelCount=0
done = False
```
**Realicen las funciones que dibujan la pantalla, revisan las colisiones y mueven el jugador a un punto determinado.**

```
def movePlayerTo(coords):
    playerRect.center=coords
def checkCollisions():
    global score
    for g in levelGarbage:
         if playerRect.colliderect(g)
              score+=1
              levelGarbage.remove(g)
def draw():
   screen.fill(BLACK)
   screen.blit(background, offset)
   for g in levelGarbage:
       screen.blit(garbage, (g.left,g.top))
   screen.blit(player,(playerRect.left,playerRect.top))
   label = font.random("Score;" + str(score), 1, (255, 255, 255))screen.blit(label, (0, 0))
   label2 = font.render("Fin del juego!", 1, (255, 255, 255))
   if levelCount>2:
       screen.blit(label2, (0+label.get_rect().width +10, 0))
   label3 = font.render("Tigmpog Rggtantg:" +str(timeLeft), 1, (255, 255, 255))
   screen.blit(label3, (0 +label.get_rect().width+ label2.get_rect().width + 20, 0))
   pygame.display.flip()
```
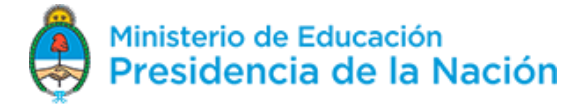

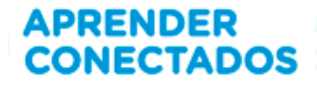

**Realicen las funciones que inician a un nivel, y que crean a la basura en posiciones aleatorias.**

```
def createSingleGarbage():
   temp = garbageRect.copy()temp.top=random.randint(offset[0],size[1])
    temp.left =random.randint(offset[1],size[0])
    return temp
def createLevel(amount):
   global timeLeft
    timeLeft=10
   levelGarbage.clear()
   for x in range (amount) :
        levelGarbage.append(createSingleGarbage())
```
**Realicen la función que avanza al nivel y la que va decrementando el contador**

```
def advanceLevel() :
    global levelCount
    global timeLeft
    if len (levelGarbage) == 0:
        levelCount+=1
        timeLeft=0
        if (levelCount < 3):
           createLevel(7 +3*levelCount)
pygame.time.set timer(pygame.USEREVENT, 1000)
def timeDown():
    global timeLeft
    global levelCount
    if(timeLeft<=0):
        levelCount=3
        return True
    timeLeft-=1
```
**Armen la función del bucle del juego. Todos los juegos la tienen. Esta función moverá al jugador, revisará las colisiones contra la basura, y a lo último llama a la que grafica los elementos.**

```
while not done:
    # --- Main event loop
    for event in pygame.event.get():
        if event.type == pygame.USEREVENT:
            timeDown()
        if event.type == pygame.QUIT:
            done=True
            break:
    if levelCount<3:
        advanceLevel()
        movePlayerTo(pygame.mouse.get_pos())
        checkCollisions()
    draw()
```

```
pygame.quit()
```
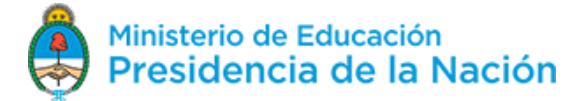

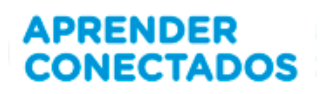

### **Actividad 2**

Deben limpiar las calles de una ciudad con un "Robot Reciclador de Basura" dada la una invasión de desperdicios; aparecerán bolsas de basura que nuestro robot deberá eliminar mientras esquiva a los autos mediante saltos.

- a) Presenten el escenario de la ciudad. Puede o no ser el mismo fondo para el nivel 1 y nivel 2.
- b) Al iniciar el juego en nivel 1, aparecerán autos acercándose y bolsas de basura en forma aleatoria.
- c) El robot debe moverse con las flechas izquierda y derecha del teclado. Barra espaciadora para saltar.
- d) El robot debe tocar la bolsa de residuos para sumar 10 puntos. Un sonido confirmará dicha acción.
- e) Si logran 40 puntos, se pasa al nivel 2 y los autos irán más rápido.
- f) En el caso que el robot colisione contra un auto, el juego se termina y la puntuación vuelve a 0.
- g) Nombren el juego.

Si hubo una puntuación máxima mayor a la histórica se registrará para las partidas posteriores.

Nivel 1 y 2: deben recolectar las bolsas de basura sin chocar los autos. Cuando se aproxime un auto deben saltar.

Hay que tener 5 imágenes como mínimo: un robot, 2 autos, un fondo y una bolsa de basura y por último 2 sonidos: bolsa recolectada y salto del robot.

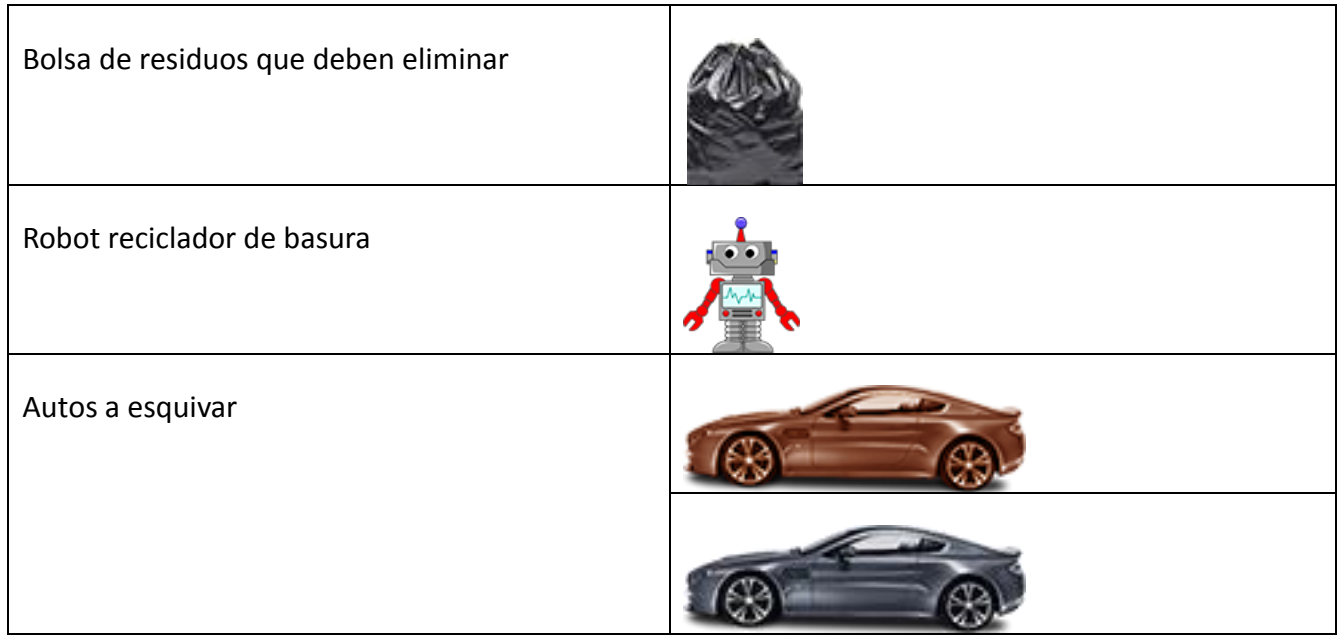

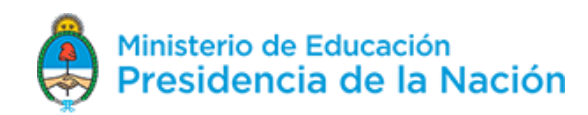

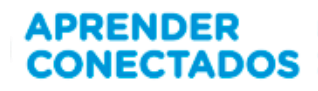

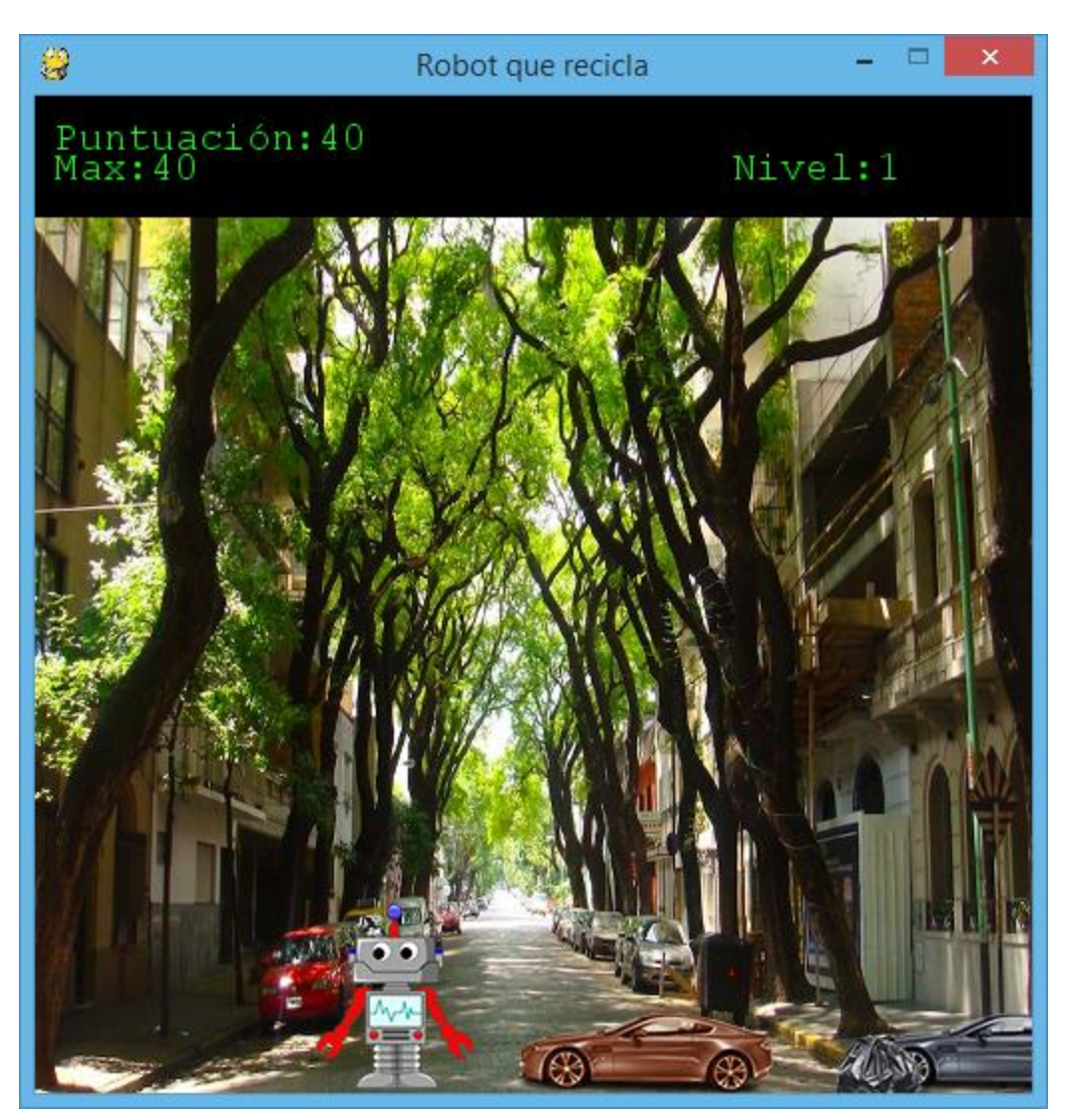

A continuación les mostamos una imagen final aproximada del juego terminado:

Versión 080518 6 a contra el contrador de la contrador de la contrador de la contrador de la contrador de la contrador de la contrador de la contrador de la contrador de la contrador de la contrador de la contrador de la c

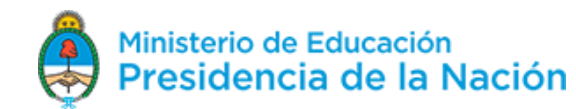

**Realicen un código de inicialización.**

```
import pygame
import os
import random
pygame.init()
pygame.mixer.init()
win = pygame.display.setmode((500, 500))pygame.display.set_caption("Robot que recicla")
font = pygame.font.SysFont("monospace", 20)
scriptDir = os.path.dirname(_file_)
impath = os.path.join(scriptDir, 'Imagenes')
sonidoOK= pygame.mixer.Sound("ok.ogg")
sonidoJump= pygame.mixer.Sound("jump.ogg")
robot = pygame.image.load(os.path.join(impath, 'robot.png'))
auto = pygame.image.load(os.path.join(impath, 'auto2.png'))
\text{auto2 = pygame.inage.load (os.path.join (impact), 'auto.png')})fondo = pygame.image.load(os.path.join(impath, 'fondo.png'))
basura = pygame.image.load(os.path.join(impath, 'basura.png'))
run = TrueisJump = Falsex = 50y = 440width = 40height = 60vel = 7puntos=0
max=0jumpCount = 10run = TrueisJump = Falsex = 50y = 440width = 40height = 60vel = 7puntos=0
max=0jumpCount = 10autoRect = auto.get_rect()autoRect.left = 600autoRect.top = y + 20auto2Rect = auto.get\_rect()auto2Rect.left = 900auto2Rect.top = y + 20basurakect = basura.get\_rect()basuraRect.left = 350basuraRect.top = y + 30label3 = font.render("Nivel:" + str(1), 1, (20, 255, 20))
```
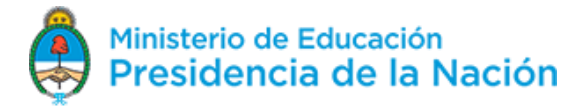

#### **Realicen la función de dibujado de los elementos del juego.**

```
def reDraw():
      win.fill((0, 0, 0))win.blit(fondo,(0, 0))
      win.blit(auto, (autoRect.left, autoRect.top))
      win.blit(auto2, (auto2Rect.left, auto2Rect.top))
      win.blit(basura, (basuraRect.left, basuraRect.top))<br>win.blit(robot, (x, y - height + (height - width) + 5))
      label = font.render("Puntuación:" + str(puntos), 1, (20, 255, 20))<br>label2 = font.render("Max:" + str(max), 1, (20, 255, 20))
      win.blit(label, (10, 10))<br>win.blit(label2, (10, 25))<br>win.blit(label3, (350, 25))
      pygame.display.update()
```
**Realicen el bucle del juego (todos los juegos tienen uno).**

```
while run:
        playerRect = pygame.Rect(x, y, width, height)
        if (autoRect.left \langle -200 \rangle:
            autoRect.left = 600if (auto2Rect.left < -200):
            auto2Rect.left = 600if playerRect.colliderect(basuraRect):
            basuraRect.left = random.randint(50, 450)if puntos == max:
                max += 10puntos += 10sonidoOK.play()
        if playerRect.colliderect(autoRect) or playerRect.colliderect(auto2Rect):
            puntos = 0
```
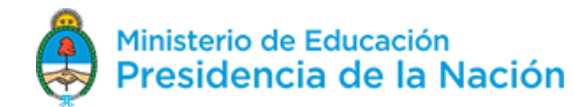

```
if puntos<=40:
    autoRect.left = autoRect.left - 2auto2Rect.left = auto2Rect.left - 5label3 = font.render("Nivel:" + str(1), 1, (20, 255, 20))
else:
    autoRect.left = autoRect.left - 10auto2Rect.left = auto2Rect.left - 8label3 = font.render("Nivel:" + str(2), 1, (20, 255, 20))
pygame.time.delay(25)
for event in pygame.event.get():
    if event.type == pygame.QUIT:
        run = Falsekeys = pygame.key.get_pressed()
if keys[pygame.K_LEFT] and x > vel:
    x \equiv vel
if keys[pygame.K_RIGHT] and x < 500 - (width + robot.get_size()[0]/2):
    x \leftarrow vel
 if not(isJump):
     if keys[pygame.K SPACE]:
         sonidoJump.play()
         isJump = Trueelse:
     if jumpCount \ge -10:
         neg = 1if jumpCount < 0:
          \begin{cases}\n \text{neg} = -1 \\
 \text{y} = (\text{jumpCount} * * 2) * 0.7 * \text{neg}\n \end{cases}jumpCount = 1else:
         isJump = FalsejumpCount = 10reDraw()
```
quit ()

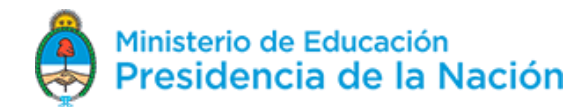

### **Actividad 3**

Este juego permite ayudar a que las personas para que aprendan más fácil en qué cestos van los distintos tipos de basura "Reciclando la basura en la Ciudad".

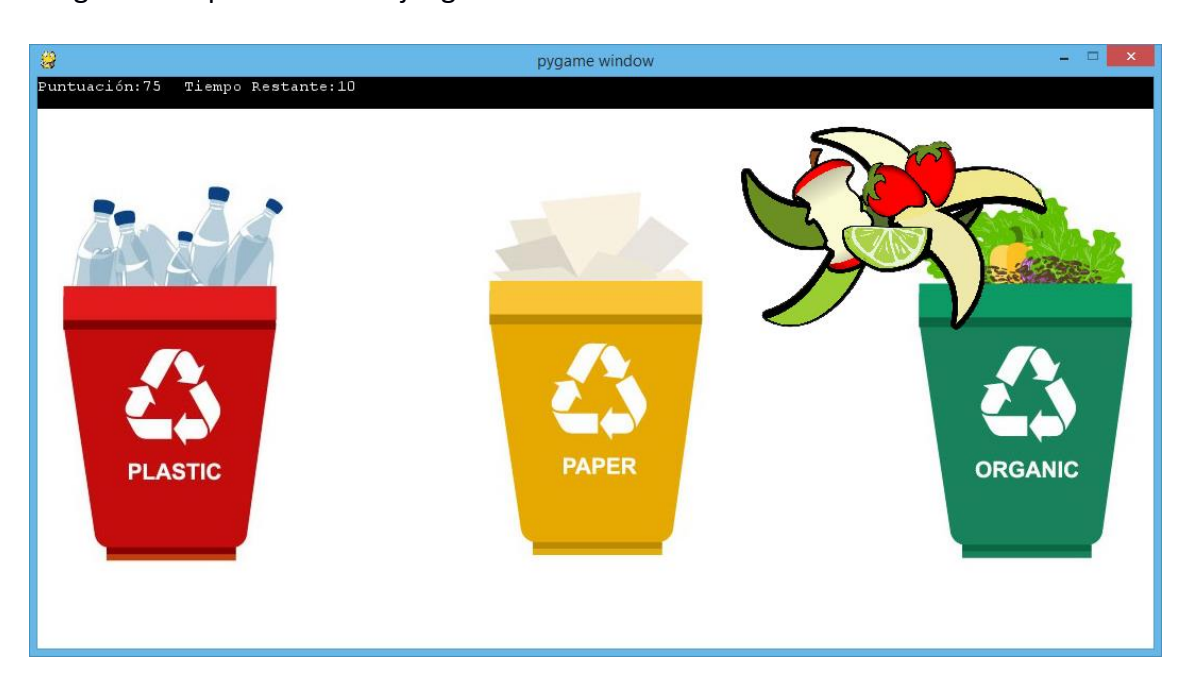

Imagen final aproximada del juego terminado:

Cada ronda durará 10 segundos y el jugador tendrá que depositar la basura en el centro que le corresponde para sumar puntos. Esto implica que hay que tener 6 imágenes como mínimo: 3 para cada uno de los tachos y 3 para cada uno de los tipos de basura.

Por último un sonido para cuando la basura entre y una imagen de fondo.

### **Escriban estas líneas para referenciar librerías que utilizarán posteriormente**.

Inicialicen Pygame junto con su mixer para poder reproducir sonidos. Además carguen la ruta a las imágenes y el sonido (en este caso "true.ogg") que ocurrirá al ingreso de basura.

```
import os
import pygame
import random
pygame.init()
pygame.mixer.init()
scriptDir = os.path.dimme(\_file))impath = os.path.join (scriptDir, 'Images')sonidoTrue= pygame.mixer.Sound("true.ogg")
```
#### **Carguen las imágenes en memoria.**

Versión 080518 **10. Il anticola de la contrata de la contrata de la contrata de la contrata de la contrata de l** 

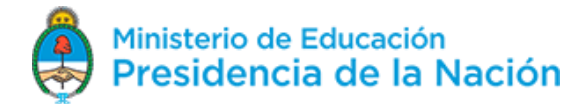

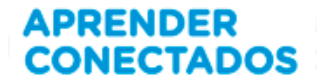

```
background = pygame.image.load(os.path.join(impath,'background.png'))
tachopapel = pygame.image.load(os.path.join(impath,'tachopapel.jpg'))
tachoplastico = pygame.image.load(os.path.join(impath,'tachoplastico.jpg'))
tachorganico = pygame.image.load(os.path.join(impath,'tachorganico.jpg'))
basuraorganica = pygame.image.load(os.path.join(impath,'basuraorganica.png'))
basurapapel = pygame.image.load(os.path.join(impath,'basurapapel.png'))
basuraplastico = pygame.image.load(os.path.join(impath, 'basuraplastico.png'))
```
**La primer basura a descartar tiene que ser de plástico y deben dibujar la barra negra de arriba.**

```
imagenActual= basuraplastico
player=imagenActual
numeroImgActual=1
BLACK = (0, 0, 0)offset = (0, 30)size = background.get_size()\verb+size=(size[0]+offset[0],size[1]+offset[1])screen = pygame.display.set mode(size)
screen.blit(background, (0,0))
```
#### **Obtengan los rectángulos para cada tacho y el jugador.**

```
tachoplasticoRect=tachoplastico.get_rect()
tachoplasticoRect.left=20
tachoplasticoRect.top=100
tachopapelRect=tachopapel.get_rect()
tachopapelRect.left=420
tachopapelRect.top=100
tachorganicoRect=tachorganico.get_rect()
tachorganicoRect.left=820
tachorganicoRect.top=100
playerRect=player.get_rect()
```
#### **Cambien las tipografías e inicialicen unas variables más.**

```
font = pygame.font.SysFont("monospace", 15)
puntuacion=0
done = FalsetiempoRestante=20
estadoJuego='Jugando'
```
**Realicen la función que dibuja la pantalla y la que mueve el jugador a un punto determinado.**

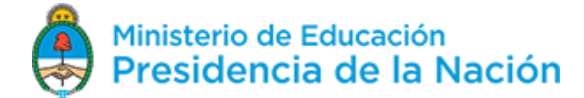

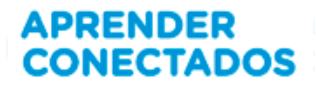

```
def movePlayerTo(coords):
   playerRect.center=coords
def draw():
    screen.fill(BLACK)
    screen.blit(background, offset)
    screen.blit(tachoplastico, (tachoplasticoRect.left, tachoplasticoRect.top))
    screen.blit(tachorganico, (tachorganicoRect.left, tachorganicoRect.top))
    screen.blit(tachopapel, (tachopapelRect.left, tachopapelRect.top))
    screen.blit(player,(playerRect.left,playerRect.top))
    label = font.render("PARTHAGGIÓR:" + str(puntuacion), 1, (255, 255, 255))
    screen.blit(label, (0, 0))<br>label2= font.render("", 1, (255, 255, 255))
    label3 = font.render("Tiempo Restante:" +str(tiempoRestante), 1, (255, 255, 255))
    screen.blit(label3, (0 +label.get_rect().width+ label2.get_rect().width + 20, 0))
    pygame.display.flip()
```
**Realicen la función que detiene el juego y la que cambia la imagen de la basura por una al azar.**

```
def stopGame():
    global estadoJuego
    estadoJuego= 'Parado'
def cambiarImagen():
    global numeroImgActual
    global player
    numeroImgActual = random.random(1, 3)j
    if numeroImgActual==1:
       player = basuraplastico
Ĩ
    elif numeroImgActual==2:
       player = basurappedJ
    elif numeroImgActual == 3:
       player = basuraorganica
```
**Realicen la función que comienza el juego y la que va decrementando el contador**

```
def startGame():
   global estadoJuego
  global puntuacion
  global tiempoRestante
   estadoJuego = 'Jugando'puntuacion=0tiempokerante = 20pygame.time.set_timer(pygame.USEREVENT, 1000)
def timeDown():
   global tiempoRestante
    if(tiempoRestante<=0):
       stopGame()
      return True
```
 $Versión 080518$  12

tiempoRestante -= 1

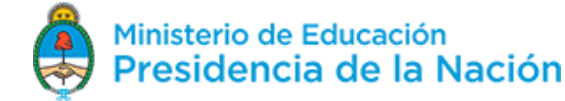

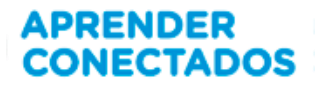

**Realicen la función del bucle del juego. Todos los juegos la tienen. Esta función a lo último llama a la que grafica los elementos.**

```
while not done:
    for event in pygame.event.get():
        if event-type == pygame.MOUSEBUTTONDOWN:if estadoJuego == 'Parado':
                startGame()
            else:
                if playerRect.colliderect(tachopapelRect):
                    if numeroImgActual == 2:
                       puntuacion += 25
                        sonidoTrue.play()
                       cambiarImagen()
                if playerRect.colliderect(tachoplasticoRect):
                    if numeroImgActual == 1:
                       puntuacion += 100
                        sonidoTrue.play()
                       cambiarImagen()
                if playerRect.colliderect(tachorganicoRect):
                    if numeroImgActual == 3:
                       sonidoTrue.play()
                       puntuacion += 50
                       cambiarImagen()
        if event_type == pygame.JSEREVENT:timeDown()
        if event-type == pygame. CUIT:
           done = Truebreak;
   movePlayerTo(pygame.mouse.get_pos())
    draw()
pygame.quit()
```
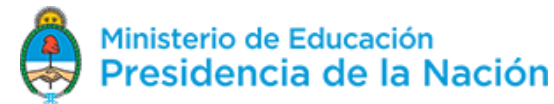